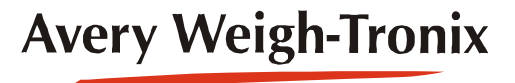

## Model 1080 e-toolsTM **Software**

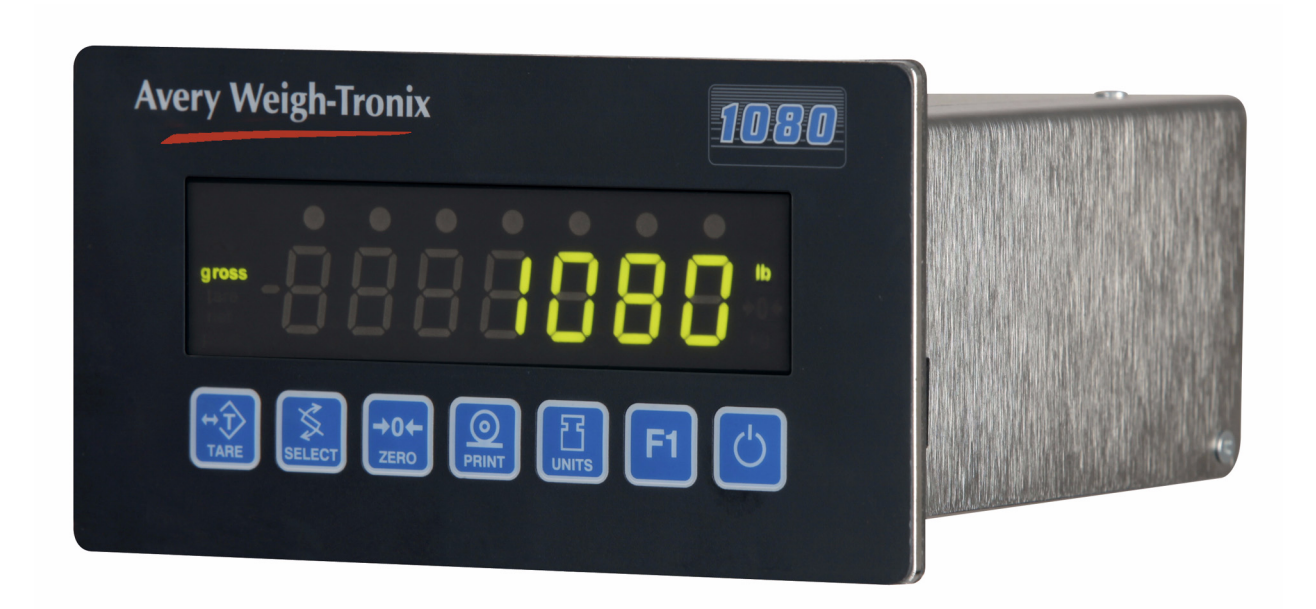

## **User Instructions**

## **Table of Contents**

## page

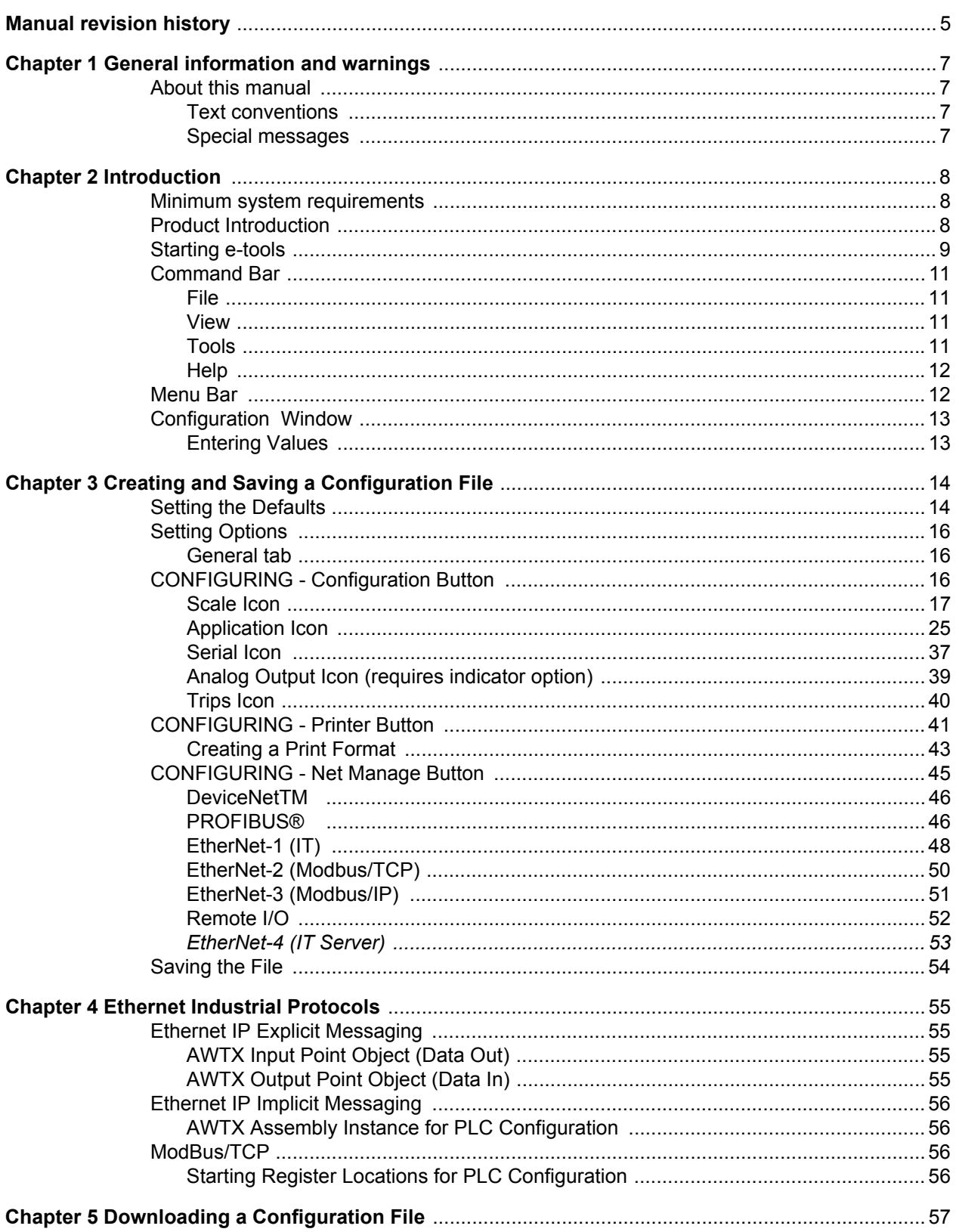

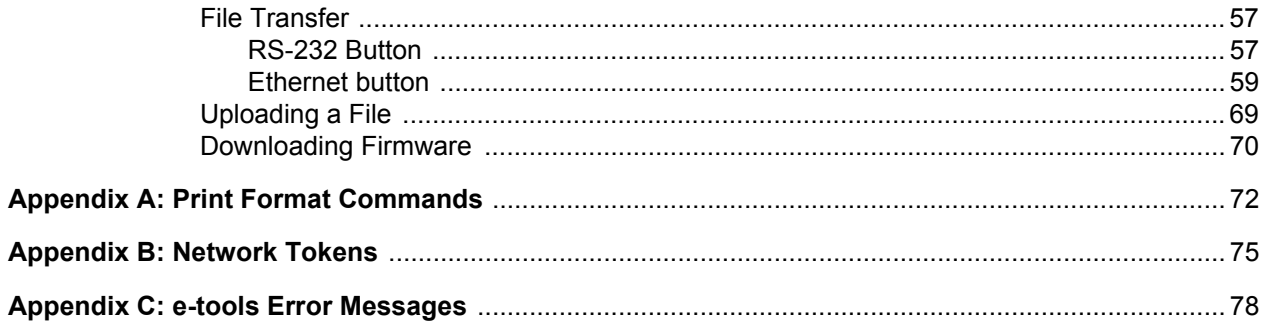

This is a "Table of Contents preview" for quality assurance

The full manual can be purchased from our store: https://the-checkout-tech.com/manuals/Weigh-Tronix/1080 Indicator e-tools software use

And our free Online Keysheet maker: https://the-checkout-tech.com/Cash-Register-Keysheet-Creator/

HTTPS://THE-CHECKOUT-TECH.COM